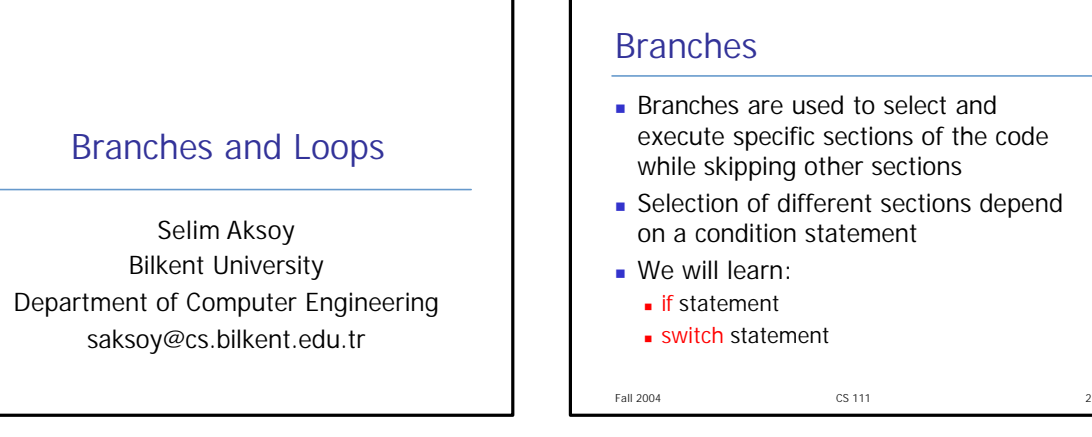

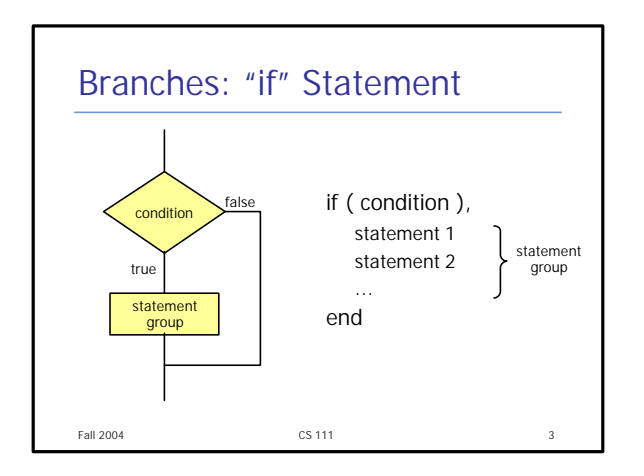

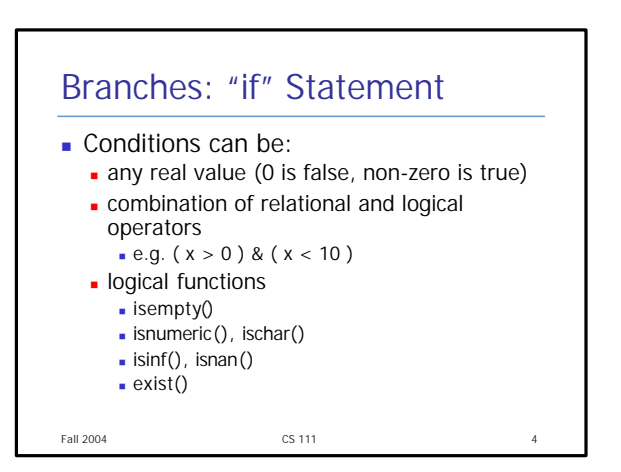

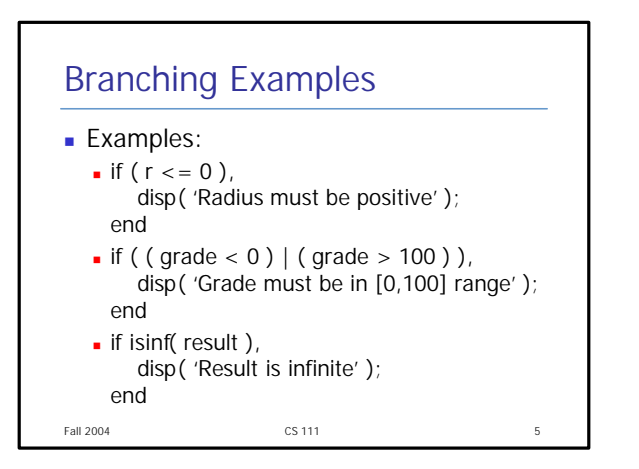

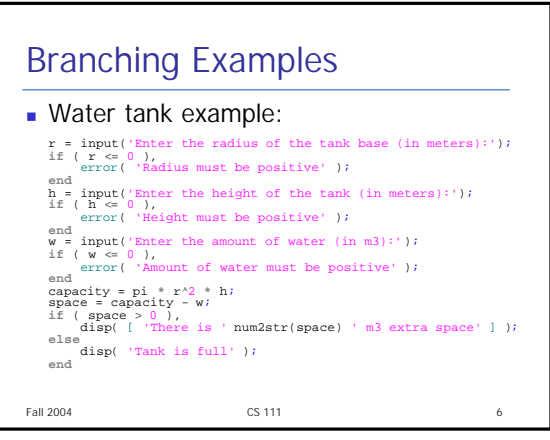

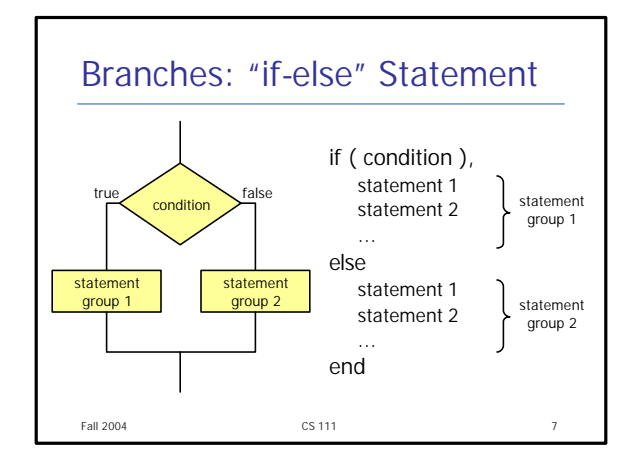

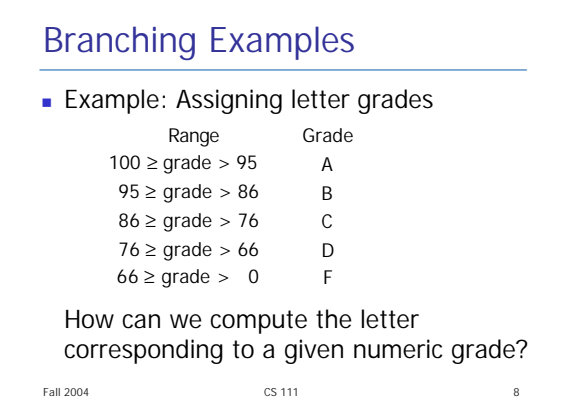

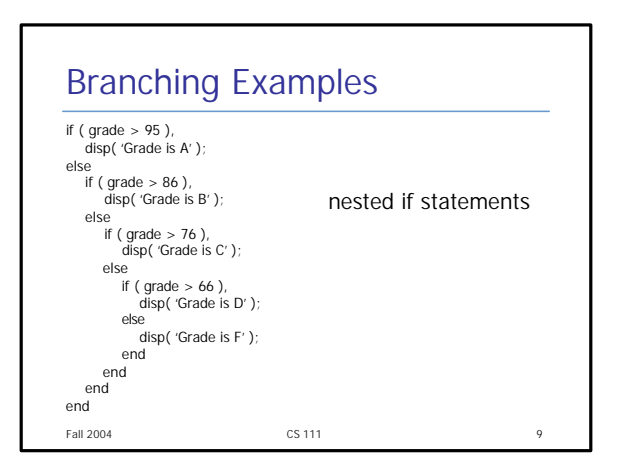

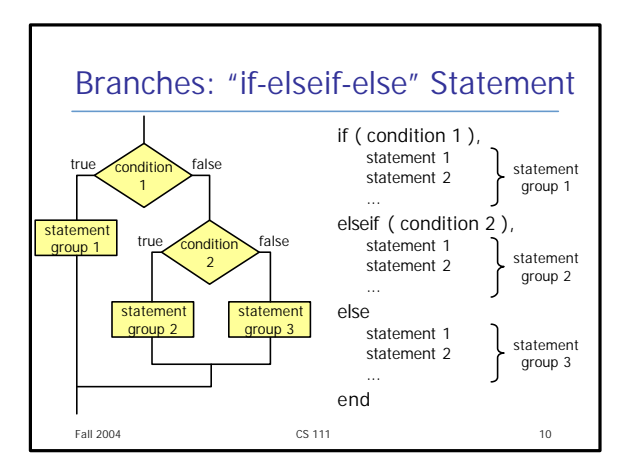

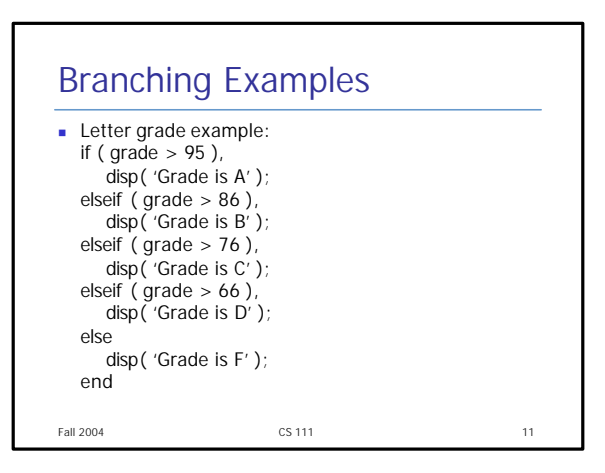

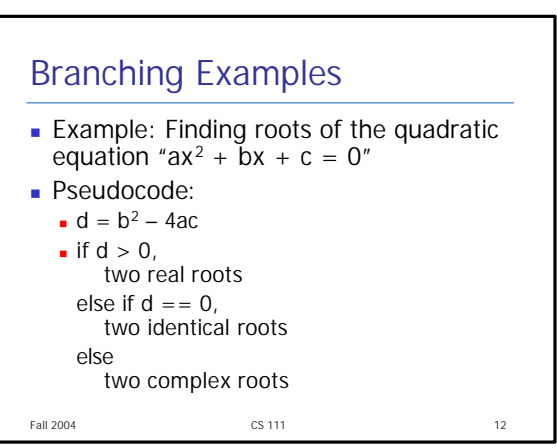

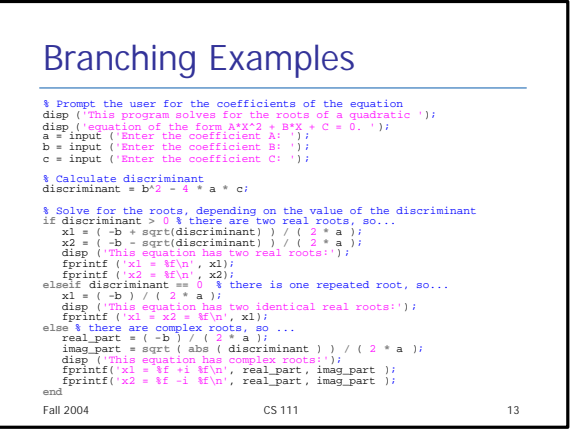

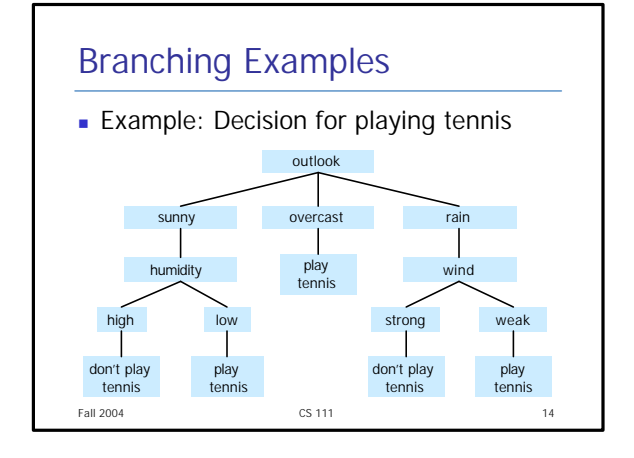

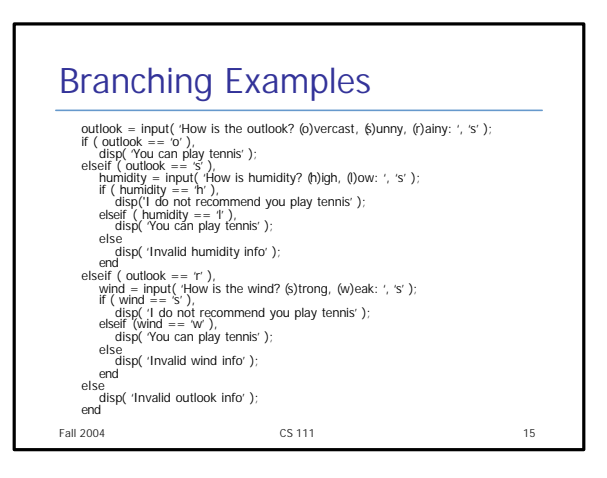

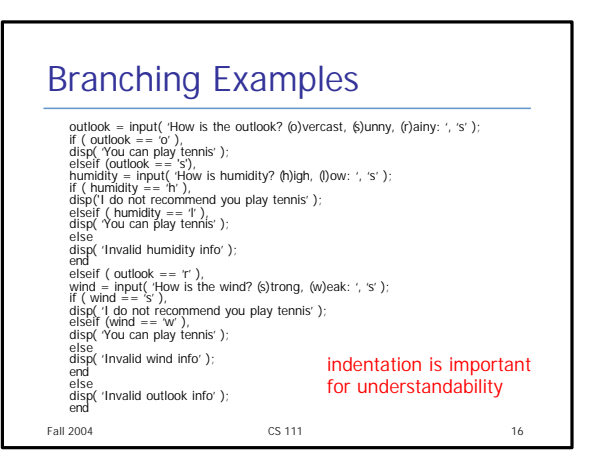

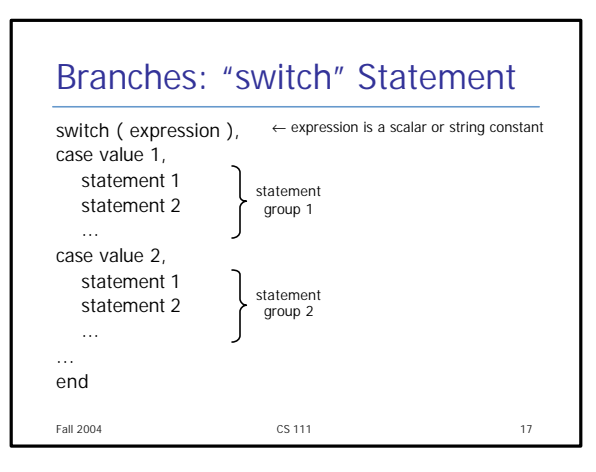

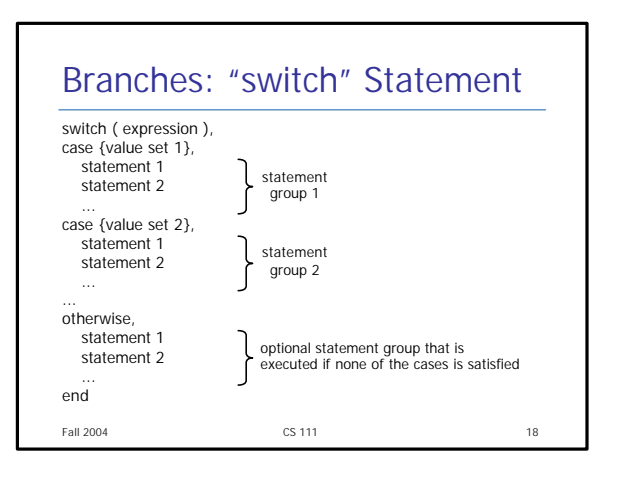

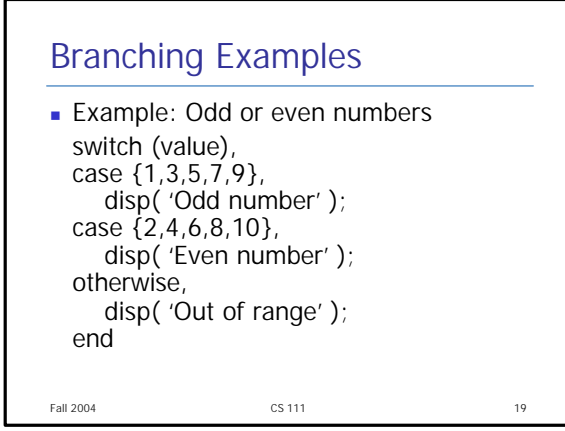

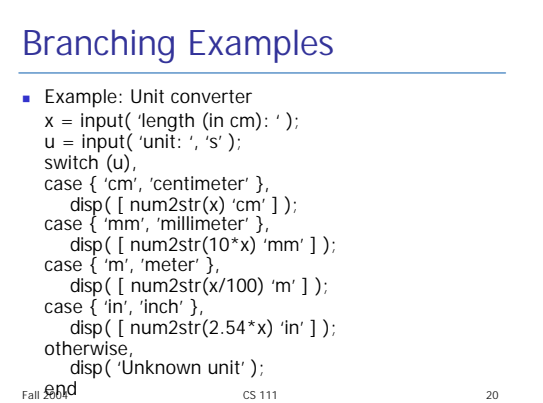

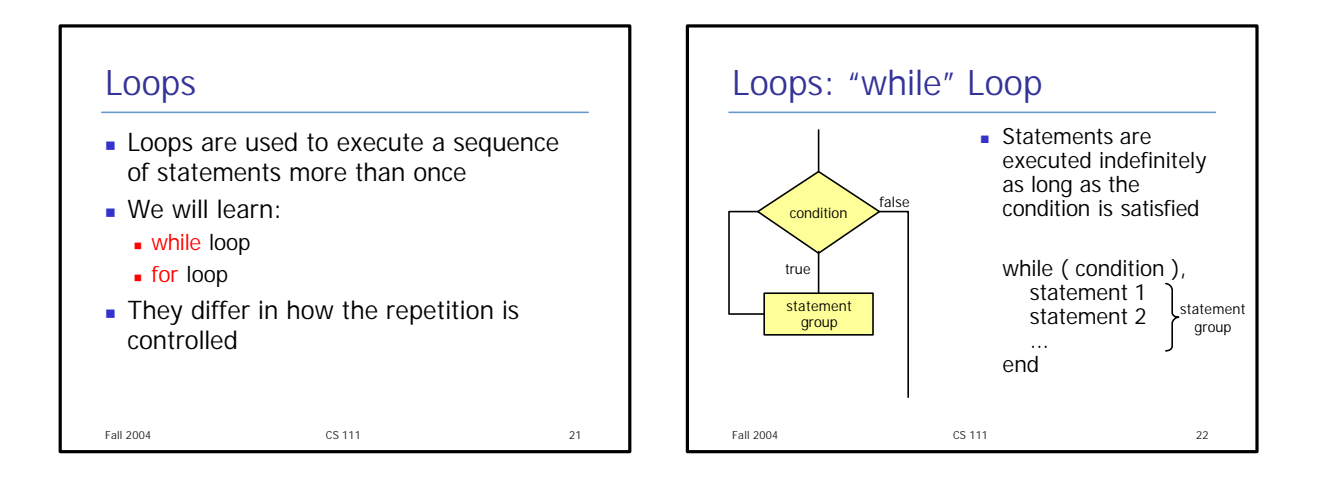

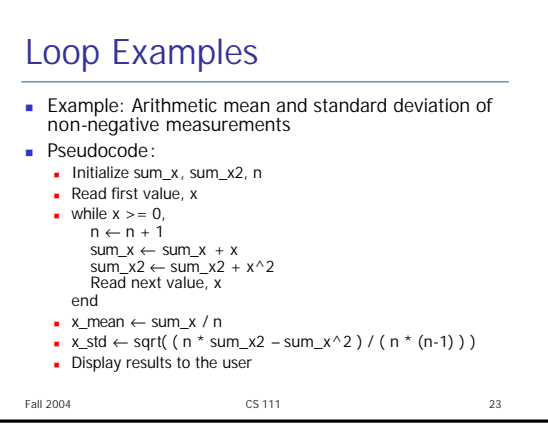

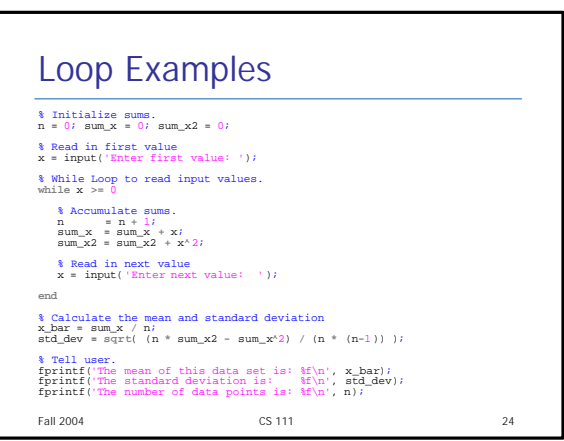

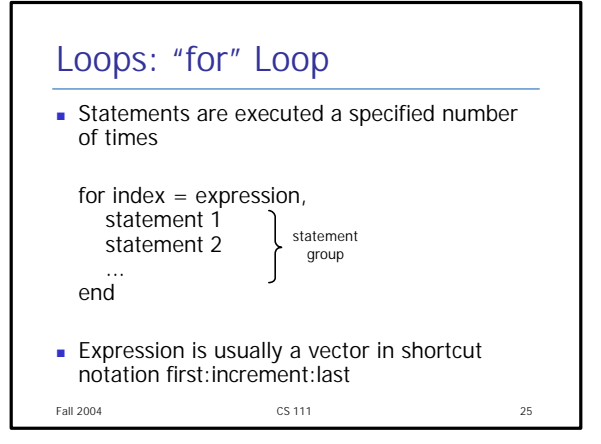

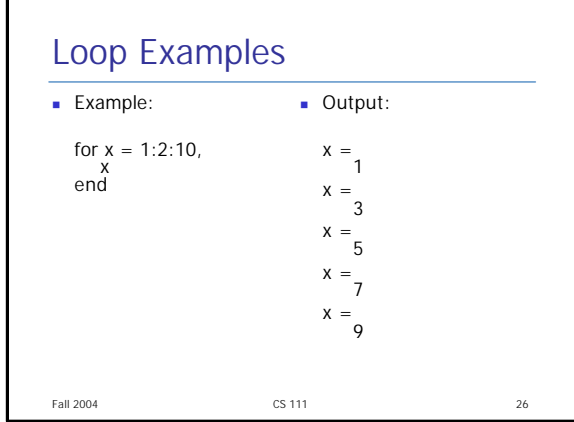

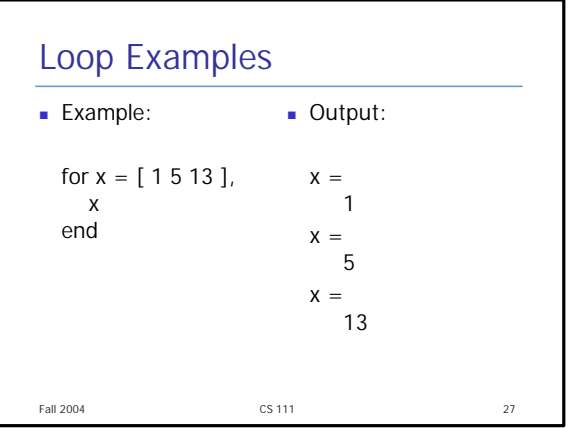

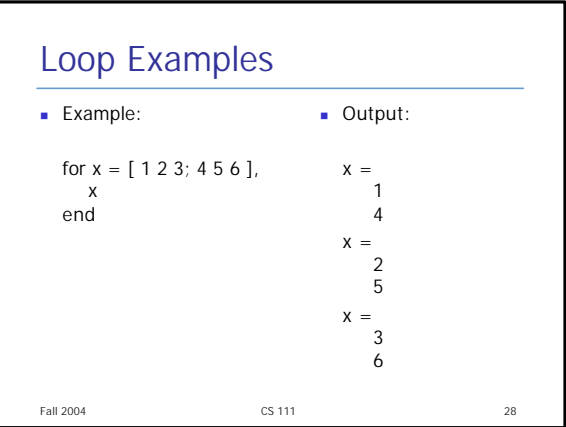

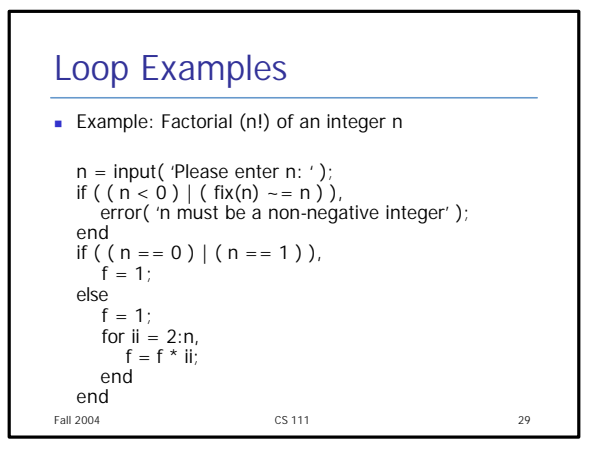

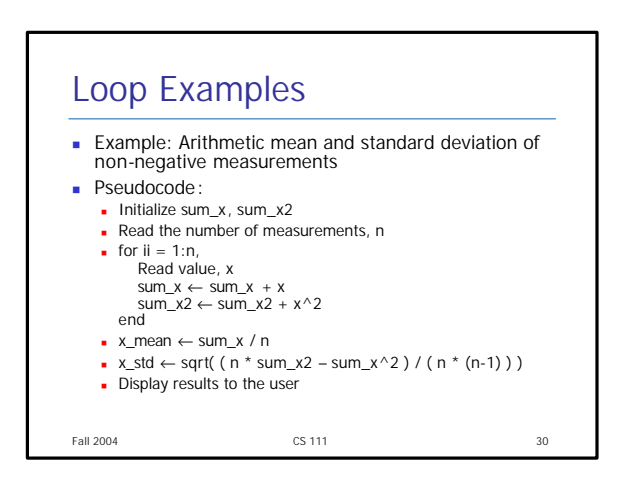

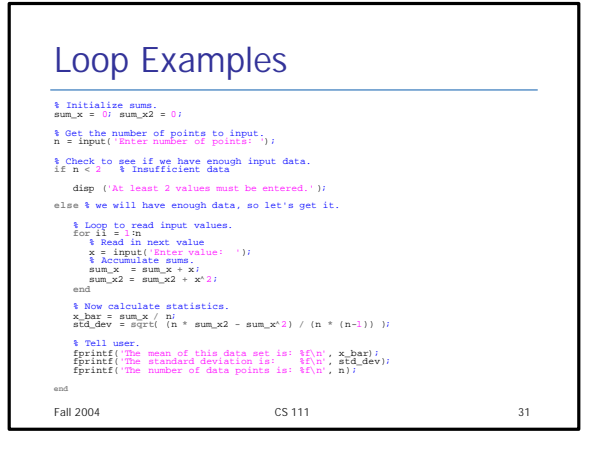

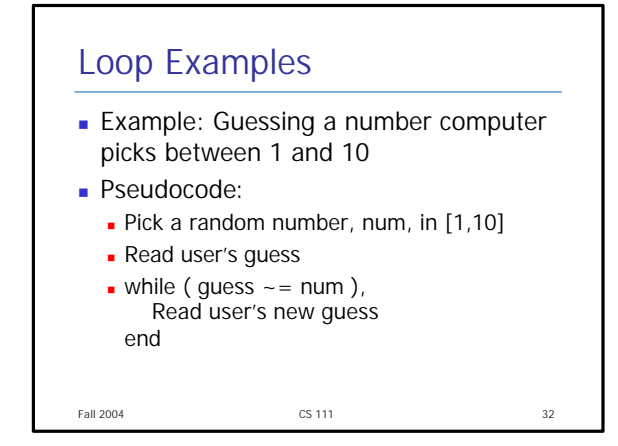

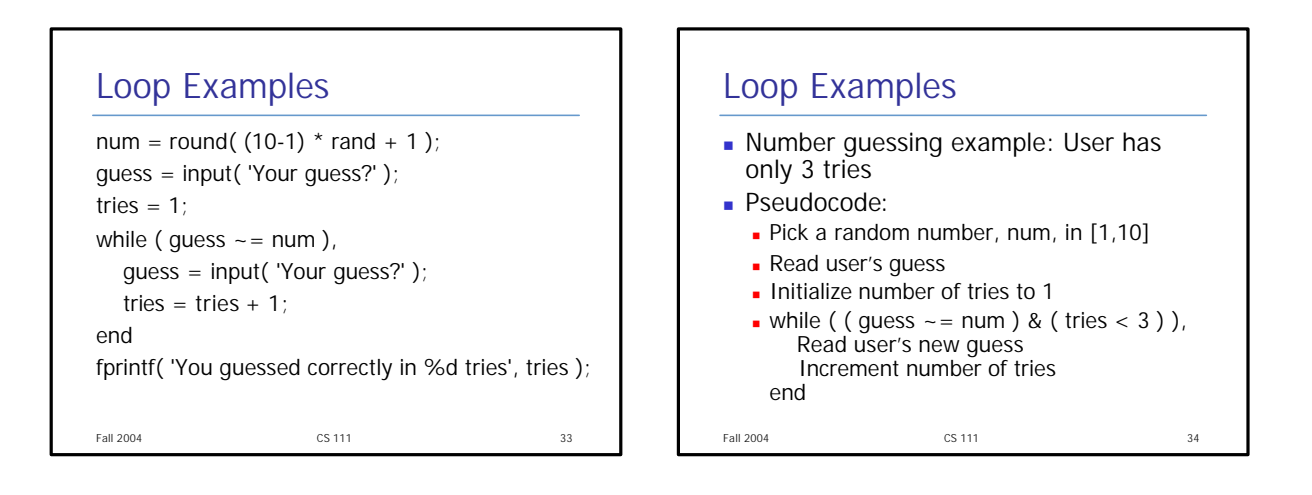

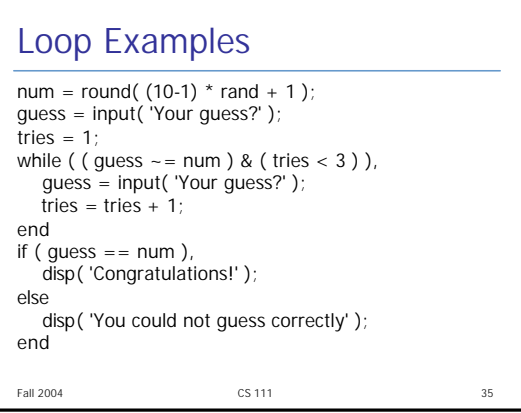

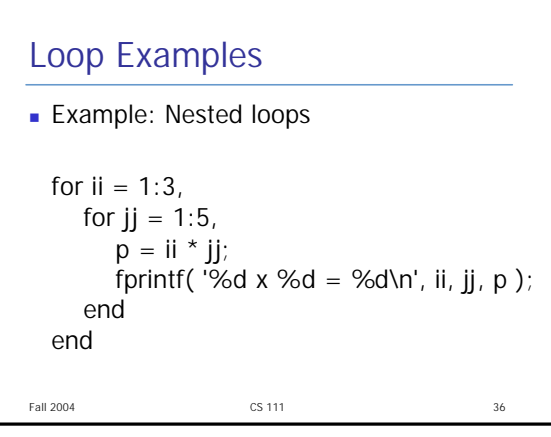

## Fall 2004 CS 111 37 Loops: "break/continue" Statements **n** Break statement terminates the execution of a loop and passes the control to the next statement after the end of the loop • Continue statement terminates the current pass through the loop and returns control to the top of the loop

## Fall 2004 **CS 111** 38 Loop Examples **Example:** for  $ii = 1:5$ , if (  $\mathsf{ii} = 3$  ), break; end fprintf('ii = %d\n', ii ); end disp( 'End of loop' ); **n** Output:  $ii = 1$  $ii = 2$ End of loop

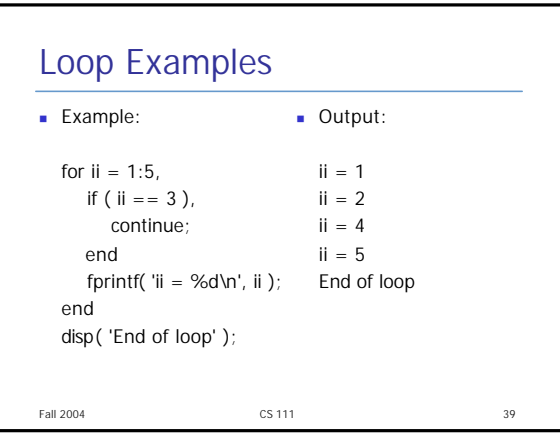

## Fall 2004 CS 111 40 Loop Examples **Number guessing example: User has** only 3 tries **Pseudocode:** Dick a random number, num, in [1,10] **n** for tries =  $1:3$ , Read user's new guess Stop if guess is correct end

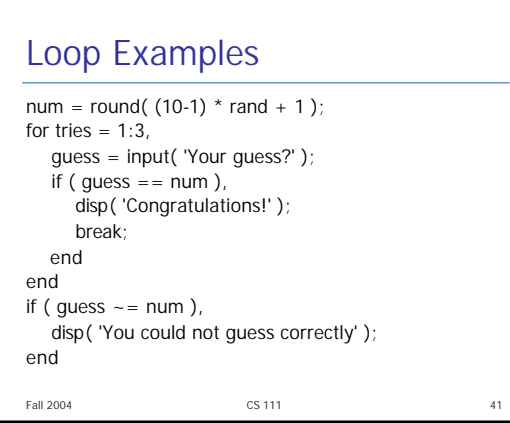

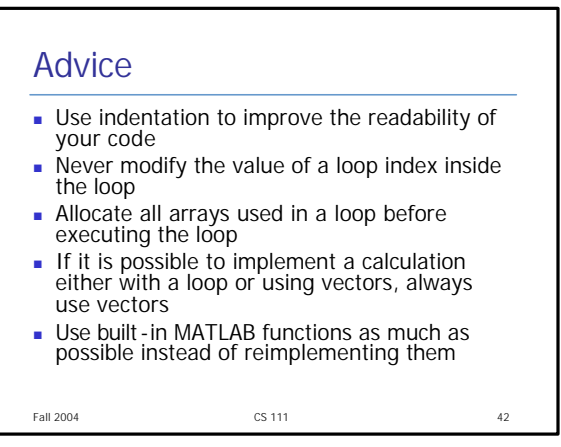